# MindManager<sup>®</sup>

What's New in MindManager 2020

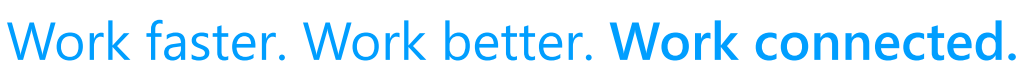

Connect everything that matters to your work, from anywhere it is, to everywhere you are … so you can get to where you want to be.

# **Co-Editing**

Invite people to work together in maps in real time.

- Actively collaborate with others on MindManager maps in a secure cloud-based session
- Facilitate dynamic planning sessions, knowledge sharing, brainstorming and more within MindManager's flexible virtual environment
- Invited participants do not need a MindManager license to join a Co-editing session

*Available as an add-on service for single and Enterprise users*

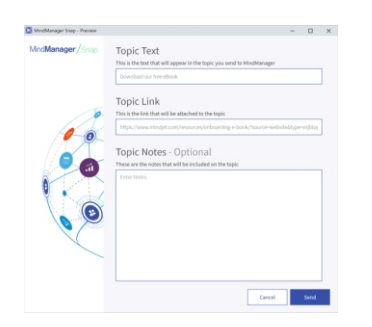

#### **MindManager Snap Capture Tool**

Capture map-worthy content in seconds when you're away from MindManager.

- Capture images, links, and text notes through your desktop, Chrome browser or mobile device
- Expand, enrich and improve your maps in exciting new ways
- Snapped content stays safe and secure in a cloud-based queue until you're ready to add it to your map

*MindManager Snap Chrome extension available in the Chrome Web Store Capture via mobile device requires the MindManager Go mobile app*

#### **MindManager Go Mobile Viewer App**

Review, show, discuss and even capture content for your maps anywhere and anytime you want to.

- View and navigate MindManager maps on your Android or iOS device
- Filter maps on tags, icons, priority & progress to easily focus on the information you need
- Send images and text notes to your MindManager desktop with the NEW MindManager Snap capture tool *Available for download in the Google Play and Apple App store*s

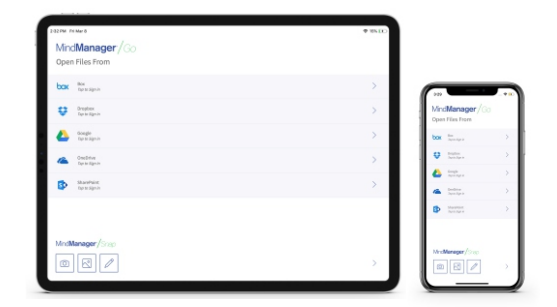

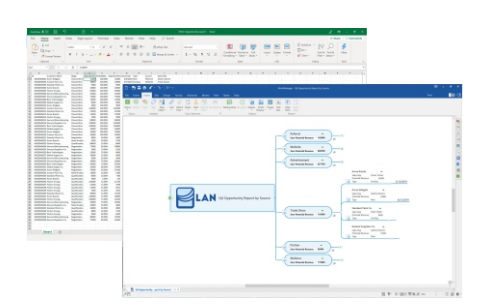

#### **Excel Data Mapper**

Create a map view of spreadsheet content that includes only the data you need to see, exactly the way you want to see it.

- Quickly and precisely categorize, comprehend and analyze Excel data imported into MindManager maps
- Choose file, data range and row layout, define how row/column information translates into map elements, select calculations and data properties to include, and more

## **Excel Export**

Create an accurate, instantly-understandable spreadsheet view of MindManager map content.

- Easily customize spreadsheet structure, organization, style and more when exporting MindManager map content to Excel
- Add icons, tags, task information, properties and more, and define content order, sheet layout and formatting

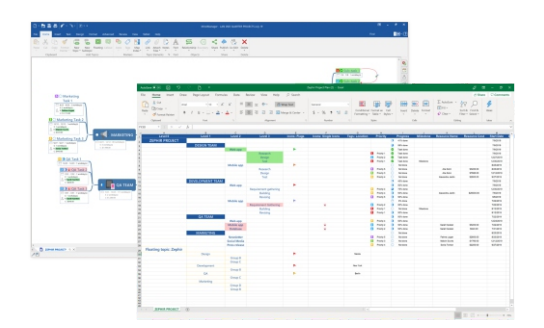

## **Project Cost Tracking**

Gain instant visibility into one of your project's most critical elements.

- Define and view general costs within project maps
- Tailor maps for budget-focused conversations by filtering on cost data
- Manage exceptions and ensure budget adherence by creating SmartRules that trigger when costs exceed set amounts
- MindManager Enterprise users can track resource costs, in addition to general costs

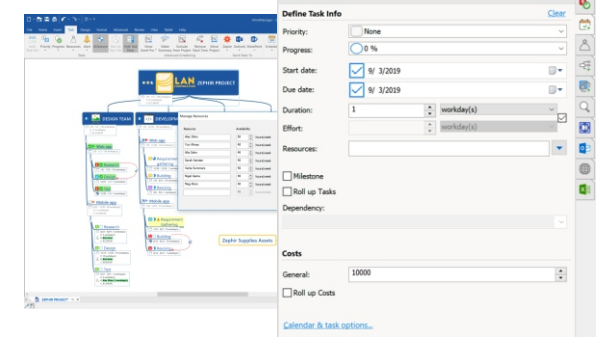

Task Info

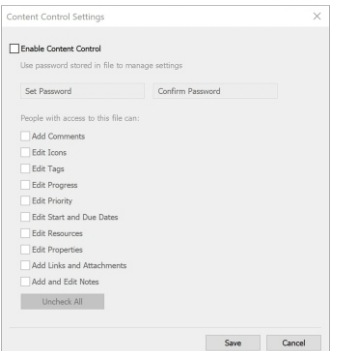

#### **Content Control (MindManager Enterprise exclusive)**

Share the responsibility of keeping project and planning maps updated, while maintaining control over what elements can be changed and who can change them.

- Control which map elements can be updated by other MindManager users
- Keep sensitive map content protected from unwanted changes and accidental errors
- Password-enablement allows map owners to extend full editing rights to select users

#### **ENHANCED Gantt**

See and do more in Gantt charts.

- Open Gantt chart in a separate window for easier viewing and updating
- Track general project costs within the Gantt view
- View and print both grid and Gantt chart horizontally on a single page
- MindManager Enterprise users can view and track resource costs, in addition to general costs

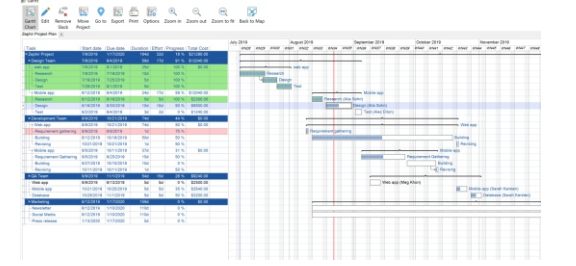

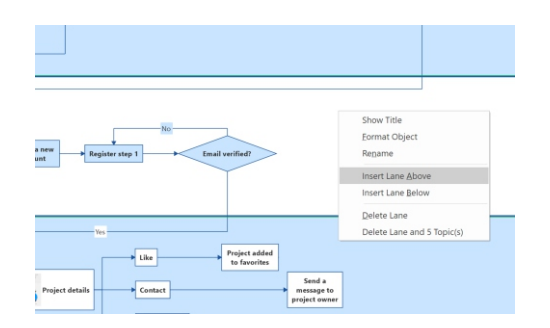

#### **ENHANCED Flowcharting Tools**

Quickly build visual process flows that bring shape and clarity to even highly-complex process.

- Insert new swimlanes into existing diagrams with a single click
- Keep related topics within a swimlane together when lane is moved, resized, or when new segments are inserted with the new Topic Container option
- Format individual lanes for clear visual differentiation

# PLUS

Streamline the placement & presentation of images **New Image Thumbnails**

More easily access maps stored in the cloud **Enhanced Places Integrations**  Quickly categorize and add meaning to content **New Quick Add Icon & Tag Groups**

Define relationships clearly & precisely **Enhanced Relationship Line Control** **Enhanced Drag & Drop**

Organize and update topics fast & intuitively

#### **Expanded SmartRules**

Automate and accelerate workflows even more

AND MORE!

#### Try MindManager free for 30 days. Visit www.mindmanager.com

© 2019 Corel Corporation. All rights reserved. MindManager, the MindManager logo and SmartRules are trademarks or registered trademarks of Corel Corporation and/or its subsidiaries in Canada, the U.S. and elsewhere. All other trademarks mentioned herein are the property of their respective owners. Patents: www.corel.com/patent.